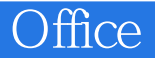

Office

- 13 ISBN 9787500667780
- 10 ISBN 7500667787

出版时间:2006-4

 $1 \quad (2006 \quad 4 \quad 1)$ 

页数:372

版权说明:本站所提供下载的PDF图书仅提供预览和简介以及在线试读,请支持正版图书。

## www.tushu111.com

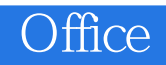

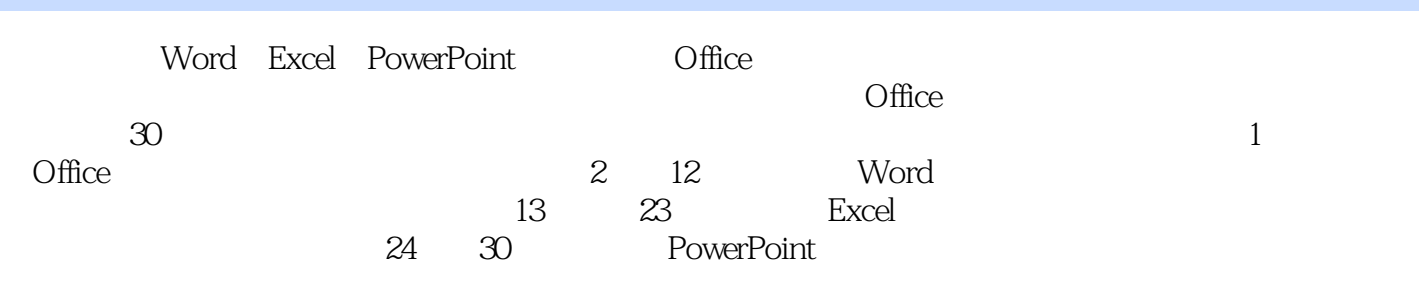

Office 2003

## Office

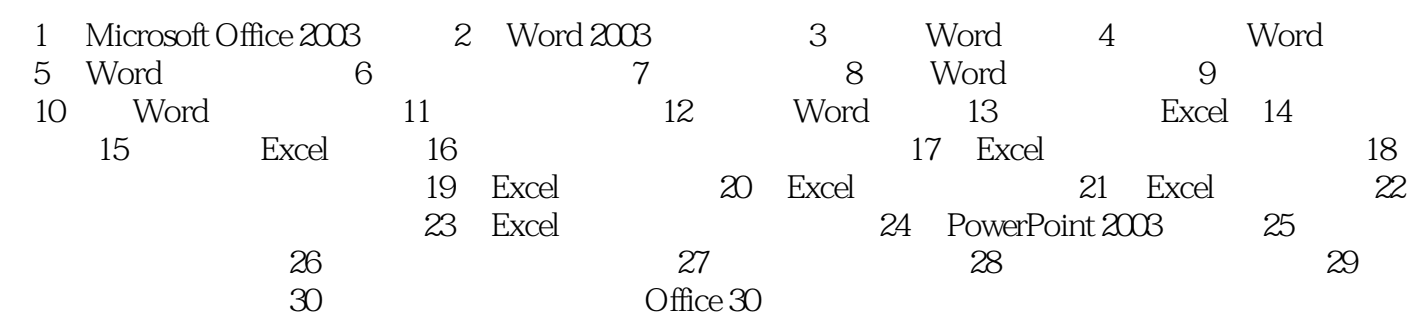

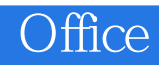

本站所提供下载的PDF图书仅提供预览和简介,请支持正版图书。

:www.tushu111.com